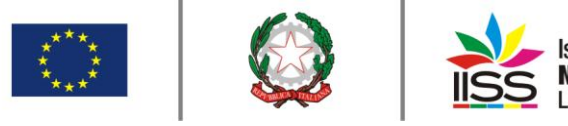

Istituto di Istruzione Secondaria Superiore Nicola Garrone | Barletta/Canosa di Puglia Liceo Artistico I Istituto Professionale Servizi Commerciali e Socio-Sanitari

COMUNICAZIONE n**° <sup>290</sup>** del **11/03/2020**

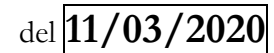

Destinatari:

**Sigg. Docenti**

## Oggetto: **DIDATTICA A DISTANZA – INDICAZIONI OPERATIVE**

 Con l'emanazione del DPCM 9 marzo 2020, che estende a tutto il territorio nazionale le disposizioni relative alle misure urgenti di contenimento del contagio da COVID-19, e a seguito della riunione convocata per vie brevi dal dirigente scolastico e svolta nella mattinata della stessa giornata "*en plein air"*, nel cortile interno della sede centrale dell'Istituto, alla quale hanno partecipato i professori Maria Capuano, Onofrio Capurso, Maria Rosaria Catacchio, Cinzia Chiarazzo, Rocco Colavito, Grazia Di Leo, Sabina Dicuonzo, Lucia Doronzo, Maria Pia Doronzo, Federica Rizzo, Teresa Santo, Raffaele Sguera, Emanuele Solofrizzo, Maria Sterpeta Somma, Michela Tupputi, ritengo opportuno fare il punto della situazione relativa alla didattica a distanza effettuata e da effettuarsi da parte di tutto il corpo docente dell'istituto.

L'esperienza dei primi giorni ha consentito di far emergere alcune criticità che si ritiene opportuno affrontare nella maniera più semplice e pragmatica possibile. La possibilità di effettuare per ciascuna classe almeno una attività in modalità sincrona al giorno viene considerata in termini estremamente positivi per conservare l'abitudine all'impegno quotidiano e per contribuire a trattenere gli studenti presso il loro domicilio come raccomandato da tutte le disposizioni normative e sanitarie nell'ottica della riduzione del contagio.

Si è convenuto sull'opportunità di rispettare, per quanto possibile, l'orario delle lezioni di ciascuna classe nello stabilire i tempi delle attività in sincrono da parte dei docenti. Per quanto attiene agli aspetti tecnici la funzionalità della piattaforma collegata con il registro elettronico "ClasseViva", ha mostrato alcuni limiti evidenziati dai docenti come quello della limitata capienza relativa alla dimensione dei file da caricare, e pertanto ha convinto l'animatore digitale a proporre l'attivazione della suite di Google per assicurare una gamma più vasta di funzionalità ad iniziare da quella delle lezioni a distanza in sincrono.

## **LEZIONI ASINCRONE E COMPITI A CASA**

Per quanto attiene le lezioni asincrone e i compiti è stata definita una semplice procedura standard per rendere gli interventi di didattica a distanza più omogenei all'interno dei singoli consigli di classe:

1. Nella sezione **Agenda** del Registro Elettronico ogni docente inserirà nel primo giorno settimanale utile in base al proprio orario di servizio **l'attività settimanale** proposta agli studenti, valutando con molta attenzione il carico di lavoro rispetto al monte ore settimanale.

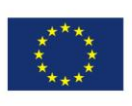

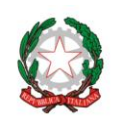

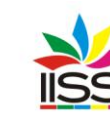

- 2. Il caricamento del materiale potrà essere effettuato in una delle due modalità:
	- utilizzando la sezione **Didattica di Classeviva** il docente allegherà i materiali e le eventuali indicazioni operative, avendo cura di condividere entrambi con la classe e con i docenti specializzati;
	- utilizzando la funzione condividi della piattaforma Gsuite;
	- in casi estremi in cui vi siano difficoltà da parte degli studenti a scaricare il materiale caricato, dovuti a mancanza di device idonei, è consentito l'invio dei materiali anche tramite i canali mail, Whatsapp o Telegram.
- **3.** Per il caricamento di file contenenti i compiti seguire una delle seguenti modalità;
	- nella sezione Didattica di classeviva cliccare COMPITI (icona in alto a destra) AGGIUNGI COMPITO – SCEGLI FILE – ABBINA CLASSE. Quando gli studenti avranno caricato i file relativi all'attività assegnata, cliccando su ALLEGATI ALUNNI, il docente potrà visionare il dettaglio dei file caricati da ciascuno studente. I file dei compiti così caricati dovranno essere condivisi tramite la sezione didattica con i docenti specializzati in quanto gli stessi non possono accedere alla sezione compiti destinata agli studenti. GLI STUDENTI hanno la possibilità di allegare il file dei compiti seguendo la procedura che nella loro bacheca dei messaggi;
	- nella sezione condividi della piattaforma di Gsuite;
	- in casi estremi in cui vi siano difficoltà da parte degli studenti a scaricare i compiti, dovuti a mancanza di device idonei, è consentito l'invio dei materiali anche tramite i canali mail, Whatsapp o Telegram. Gli stessi studenti poi riutilizzerano uno dei predetti canali per la restituzione dei compiti, che il docente avrà cura di custodire in una cartella sul prprio PC;
- 4. I docenti potranno utilizzare le molteplici risorse offerte dalla rete per socializzare videolezioni, podcast, social, ma avranno cura di riportare sul RE, in base alle modalità indicate in precedenza, materiali, attività e link.
- 5. La prassi consigliata consente ai docenti, ma anche e forse soprattutto ai genitore di avere il tracciato degli impegni scolastici dei loro figli per una trasparenza e rendicontabilità dell'intervento.

## **LEZIONI IN STREAMING**

L'Istituto ha ultimato l'iscrizione a G-Suite di Google in modo da poter fruire di tutte le app di natura didattica tra le quali quella che consente a docenti e studenti di avere lezioni on-line in diretta streaming. A tale scopo ad ogni docente e ad ogni studente verranno inoltrate le credenziali di accesso alla piattaforma Gsuite.

L'invio delle credenziali avverrà tramite la bacheca web in cui sarà allegato un elenco dei docenti, il nome utente assegnato a ciascuno (indirizzo gmail education) e una password provvisoria uguale per tutti da cambiare al primo accesso.

Contestualmente all'invio delle credenziali verrà allegata una guida operativa sull'uso della predetta piattaforma.

Nell'attesa che questa procedura sia ultimata le lezioni procederanno a distanza con le modalità alternative su indicate.

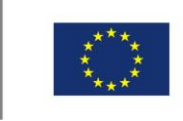

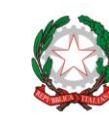

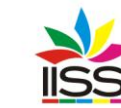

Istituto di Istruzione Secondaria Superiore Nicola Garrone | Barletta/Canosa di Puglia Liceo Artistico | Istituto Professionale Servizi Commerciali e Socio-Sanitari

## **VERIFICA**

In questa prima fase è opportuno concentrarsi sulla produzione dei materiali e sulla valutazione dell'impatto della nuova modalità di insegnamento-apprendimento sugli studenti. Per quanto possa essere importante assecondare eventuali richieste di verifica tramite videochiamata (anche su Whatsapp), test online, elaborati digitali, ecc., nel caso si proceda in tal senso si ritiene opportuno consigliare di inserire eventuali valutazioni numeriche nella sezione TEST con indicazione della data e comunicazione alla famiglia delle modalità di svolgimento della eventuale verifica.

> IL DIRIGENTE **Prof. Antonio Francesco Diviccaro** (*Firma autografa sostituita a mezzo stampa ai sensi dell'art.3, comma 2, del Decreto Legislativo 39/93 Originale con firma autografa agli atti della scuola* )

A.A. Aloisio